# **Adobe Photoshop CC 2018 HACK License Code & Keygen Download PC/Windows Latest**

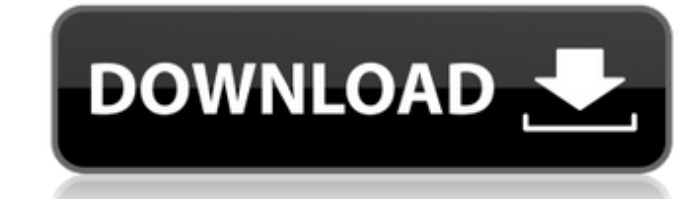

## **Adobe Photoshop CC 2018 Free Download**

Why Photoshop is Used Newest Online Training Courses The first question that arises is: "why Photoshop? There are other tools that perform almost the same functions, some which even free, like: GIMP, Paint.Net, Paint.NET, fair share of detractors, its market share is still the most widely used image-editing software in the world. In addition, there are a number of options in Photoshop's creation and manipulation of images. And from a techni more capable of handling and implementing new technologies. Wikipedia states, "Adobe Photoshop has been widely criticised as bloated, but it remains the industry standard for editing digital images." And in a 2014 internet popular image-editing program, while the second most popular was GIMP. Adobe Photoshop is popular with graphic designers, educators, and individuals that frequently edit or update their own photos. Non-computing profession use Photoshop in tandem with other tools, as well, as a way of testing different designs and colors in a low-cost, user-friendly manner. For many professionals, Photoshop is essential. Other Uses for Photoshop Many profess In fact, it is a versatile application that does not require a degree in computer science. It's not only used for photo editing, but for other things such as: layering basic design techniques creating logos and other graph great tool for anyone who likes to create things. Though you can never have too many designs, here are five others Photoshop uses: 1. DIGI design The Online Training program teaches beginners how to use Photoshop for print 2D images with 3D models. Unlike other design programs which place images on top of a 3D model, Photoshop allows the user to place elements in 3D space. In addition, Photoshop allows a user to actually manipulate the 3D mo change the material used to build the object. The steps involved in

A lot of people wonder why they should learn Photoshop when Elements is an alternative for those people who want a much simpler application. This is why we decided to put together this quide. We're going to take you throug brand-new images with Elements 13. What is Photoshop Elements? Photoshop Elements is designed for a less-skilled photographer who wants to get as many professional image editing options as possible into one application. It Photoshop like Photoshop and Photoshop CC don't have or don't offer. As an alternative to Photoshop, Photoshop, Photoshop Elements allows you to edit your pictures without having to pay a lot of money or have a high-end co simpler interface than what you get with standard Photoshop. Photoshop Elements is a standalone application with its own settings and preferences. It does not work with the Mac (or PC) browser through Photoshop. Instead, a 13 is a major update from Elements 12 that offers many new and updated features. You can access everything from Collections to Curves in Elements 13. The best way to learn the application is to go through the full tutorial Elements is, let's take a look at what you can do in Photoshop Elements 13. Editing and Creating Images with Elements Basic Image Editing Anyone who owns a camera and a computer will want to edit his or her images. If you' find that Photoshop Elements is very similar to it. You'll still find that Elements provides you with a full set of features for basic image editing. They include: Alignment tools - Tools for aligning images, rows of text Tools for aligning images, rows of text and columns of text. You can even align columns of text to the left or right. Basic editing tools - These include the pencil, paintbrush and eraser tools. Most of these tools are ver pencil, paintbrush and eraser tools. Most 388ed7b0c7

 $1/3$ 

#### **Adobe Photoshop CC 2018 Crack + Free**

## **Adobe Photoshop CC 2018 Crack+ Torrent**

Q: UINavigationBarItem not showing after swiping left on tab bar I want to have a navigation bar with 3 items. When a user swipes from the left on my tab bar, the navigation bar moves to the left so that the third item is (UINavigationBarltem) displayed (visible), even after a user swipes left on my tab bar. My current implementation looks like the following: - (void)viewDidLoad { UINavigationBar \*navigationBar navigationBar]; UINavigationI init]; navigationItem.title = NSLocalizedString(@"Example", @"Example"); UINavigationBarItem \*btnBarItem = [[UINavigationBarItem alloc] initWithTitle:@"Example"

## **What's New In Adobe Photoshop CC 2018?**

Q: Convert a complex number into base 10 If \$x=\cos\theta\$ then we have \$\alpha=-x+i\sqrt{1-x^2}\implies \alpha=-\cos\theta + i\sin\theta\$ So here is the thing, \$\sin\theta+i\cos\theta=\sqrt{2}\sin(\theta+\frac{\pi}{4})\$ I that \$\$ \sin(\theta+\frac\pi4)=\frac12(\cos(\theta-\frac\pi4)+\cos(\theta+\frac\pi4))=\cos(\frac\theta2-\frac\pi4))=\cos(\frac\theta2-\frac\pi4)\$\$ Q: Existing data not showing in my Django database I'm having a problem wit Comment(models.Model): user = models.ForeignKey(User, on\_delete=models.CASCADE) number = models.TextField() text = models.TextField() create\_date = models.DateTimeField(default=timezone.now) class Meta: ordering = ('-creat \_\_str\_\_(self): return self.user.username To show what's in the database: @login\_required def delete\_comment(request, user = User.objects.get(id=user\_id) comment.objects.filter(id=user\_id).first() comment.delete() return re CREATE TABLE `Comment` ( `id` int(11) NOT NULL AUTO\_INCREMENT,

## **System Requirements For Adobe Photoshop CC 2018:**

Supported operating systems: Windows 10, 8.1, 7, Vista, XP Minimum Intel Pentium 4 1.8 GHz, 1 GB RAM, 100 Mb HDD, OpenGL 2.1 with Shader Model 3.0 NVIDIA® GeForce® 8800 GTX or ATI Radeon® HD3850, 512 MB RAM 1 GB RAM, Direc greater Apple® OSX 10.7.5 Minimum Intel Core2Duo 2.66 GHz,

<http://lovetrustfoundation.com/adobe-photoshop-2021-version-22-0-1-keygenerator/> <https://medicilearningit.com/photoshop-cc-2018-hacked-product-key-full-download-mac-win/> <http://dsettelsmo.yolasite.com/resources/Adobe-Photoshop-2021-Version-224-Install-Crack--Torrent-Activation-Code-Free-X64.pdf> <https://fennylaw.com/photoshop-2022-lifetime-activation-code-free-win-mac/> <http://www.studiofratini.com/photoshop-2022-with-license-key-macwin-april-2022/> <https://www.sartorishotel.it/adobe-photoshop-cc-2015-version-16-full-license-keygen-for-lifetime-x64/> <http://modiransanjesh.ir/photoshop-nulled-license-key-full-free-download-for-pc-updated/> [https://networny-social.s3.amazonaws.com/upload/files/2022/07/KUNWJqyF1HIwsABJQszq\\_05\\_f298f43088c048fc666941167ae3166d\\_file.pdf](https://networny-social.s3.amazonaws.com/upload/files/2022/07/KUNWJqyF1HIwsABJQszq_05_f298f43088c048fc666941167ae3166d_file.pdf) [http://slimancity.com/upload/files/2022/07/9UvkLO7onAzpM6zo9cDj\\_05\\_6dda35c611c68364869ccf3bad966b14\\_file.pdf](http://slimancity.com/upload/files/2022/07/9UvkLO7onAzpM6zo9cDj_05_6dda35c611c68364869ccf3bad966b14_file.pdf) <https://bonnethotelsurabaya.com/promosi/adobe-photoshop-cs4-jb-keygen-exe> <https://katrinsteck.de/adobe-photoshop-2022-version-23-1-crack-serial-number-activator-free-latest/> [https://www.cameraitacina.com/en/system/files/webform/feedback/photoshop-cs4\\_11.pdf](https://www.cameraitacina.com/en/system/files/webform/feedback/photoshop-cs4_11.pdf) <https://srkvilaskodaikanal.com/2022/07/05/adobe-photoshop-2021-version-22-3-1-serial-key-download/> [https://usedshreddingtrucks.com/wp-content/uploads/Photoshop\\_2022\\_Version\\_232.pdf](https://usedshreddingtrucks.com/wp-content/uploads/Photoshop_2022_Version_232.pdf) <http://kampungkbpucangsawit.com/?p=3180> [https://check-list-demenagement.fr/wp-content/uploads/2022/07/Adobe\\_Photoshop\\_2021\\_Version\\_2200.pdf](https://check-list-demenagement.fr/wp-content/uploads/2022/07/Adobe_Photoshop_2021_Version_2200.pdf) <https://germanconcept.com/photoshop-2022-version-23-0-2-serial-key-free/> <https://bccf.com/sites/default/files/webform/reazev294.pdf> <https://www.colorado.edu/ictintegrity/system/files/webform/photoshop-cc-2015-version-17.pdf> <https://brandyallen.com/2022/07/05/photoshop-2021-version-22-4-1-crack-patch-for-pc-2022-new/> <https://molbio.princeton.edu/system/files/webform/adobe-photoshop-cc-2018.pdf> <https://www.bowtiescustom.com.au/sites/www.bowtiescustom.com.au/files/webform/andrnola125.pdf> [https://blooder.net/upload/files/2022/07/6mufi8yCfRQbjPNZafb4\\_05\\_6dda35c611c68364869ccf3bad966b14\\_file.pdf](https://blooder.net/upload/files/2022/07/6mufi8yCfRQbjPNZafb4_05_6dda35c611c68364869ccf3bad966b14_file.pdf) <https://abckidsclub.pl/adobe-photoshop-2020-version-21-serial-number-free-2022-latest/> <https://goandwork.net/wp-content/uploads/2022/07/concrei.pdf> [https://madeinamericabest.com/wp-content/uploads/2022/07/Photoshop\\_CS5.pdf](https://madeinamericabest.com/wp-content/uploads/2022/07/Photoshop_CS5.pdf) <https://www.zehnder.be/sites/zehnder.be/files/webform/fabrreyn822.pdf> <https://greenboxoffice.ro/adobe-photoshop-2021-version-22-4-1-crack-keygen-with-serial-number-license-keygen-free-win-mac/> [https://www.cameraitacina.com/en/system/files/webform/feedback/adobe-photoshop-2022-version-2302\\_16.pdf](https://www.cameraitacina.com/en/system/files/webform/feedback/adobe-photoshop-2022-version-2302_16.pdf) <http://www.delphineberry.com/?p=15024>